### **OCR ON IOS OPTIONS AND LIMITATIONS**

**KAMILA WOJCIECHOWSKA**

### Kamila Wojciechowska

### \* iOS

- \* ruby on rails
- \* Łódź wiOSłuje
- \* @kamelury

### agenda

- 1. Łódź wiOSłuje
- 2. Why OCR?
- 3. How is OCR done?
- 4. OCR image preprocessing
- 5. OCR engine options
- 6. finally: conclusions, announcements and questions

# 1. ŁÓDŹ WIOSŁUJE

#### Łódź wiOSłuje! Sponsors Members • Photos Pages **Discussions** Group tools My profile Home More  $\bullet$ **Re** What's new Gdy nie ma wiatru, wiOSłuj! Destitutus ventis, remos adhibe. **+ SCHEDULE A NEW MEETUP** Change photo Upcoming 1 Suggested 0 Past Calendar Łódź wiOSłuje #8! Lódz, Poland Founded Nov 19, 2013 Miejski Punkt Kultury PREXER-UŁ Fri Jul 11 Pomorska 39, Lódz (map) 7:00 PM About us... J I'M GOING **DE MARIE** 6 going Zapraszam na wakacyjne spotkanie: **Members** 74 0 comments AGENDA 19:00 Krzysztof Zabłocki Group reviews  $\overline{2}$ - Behaviours - simplify your code and keep view controllers lightweight. 19:45 pizza + Upcoming  $\mathbf{1}$ lightning talk... LEARN MORE **MORE** Meetups Hosted by: Kamila (Organizer) NEW COMMENT **Past Meetups** 8 Lena Rodziewicz

### Łódź wiOSŁuje

kamelury.github.io/lodzwiosluje

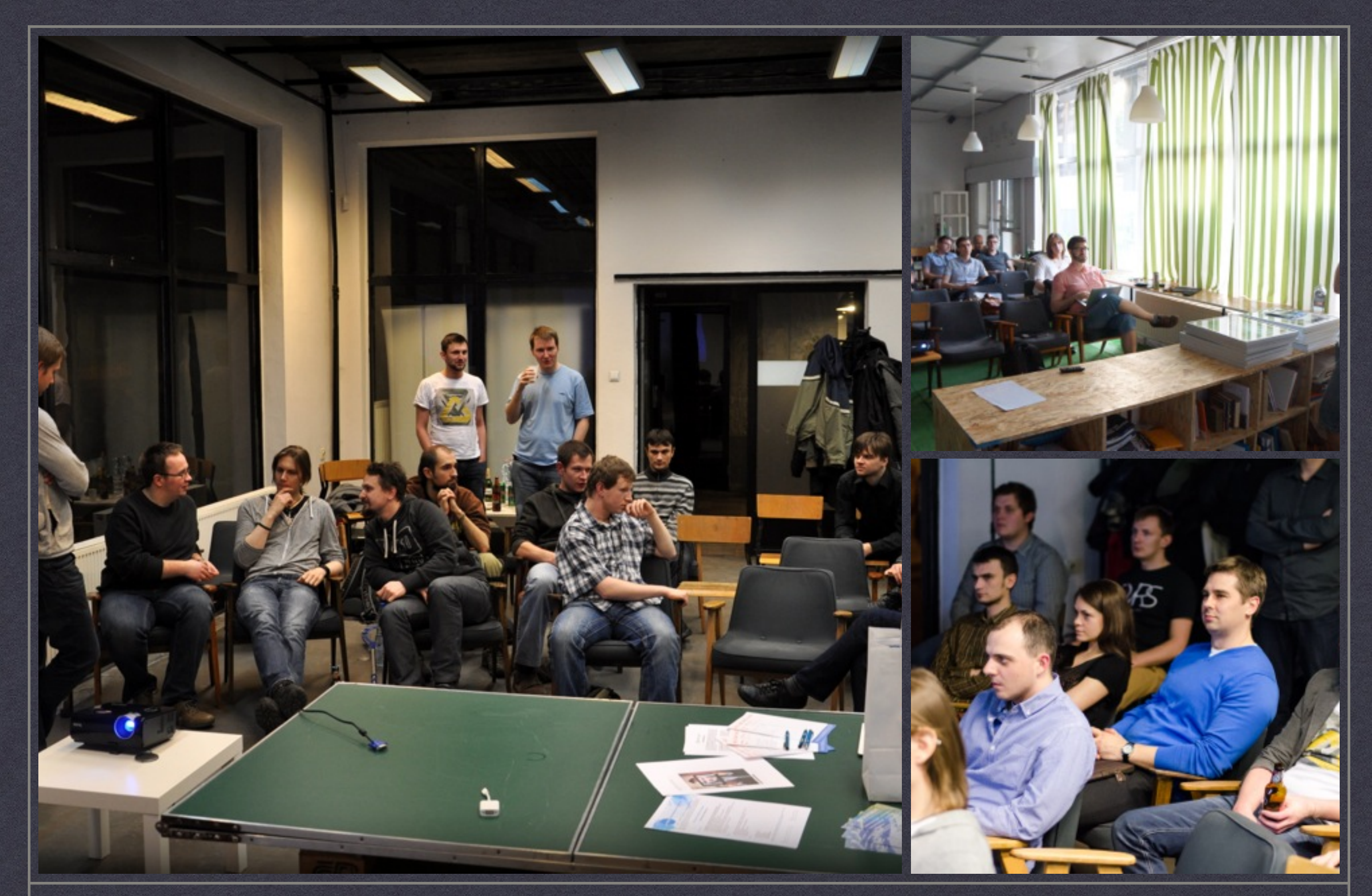

### Łódź wiOSŁuje

kamelury.github.io/lodzwiosluje

## 2. WHY OCR?

### why talk about an old and solved problem?

- scanners vs digital cameras
- new possibilities
- Swift!
- recent Google acquisition of Quest Visual

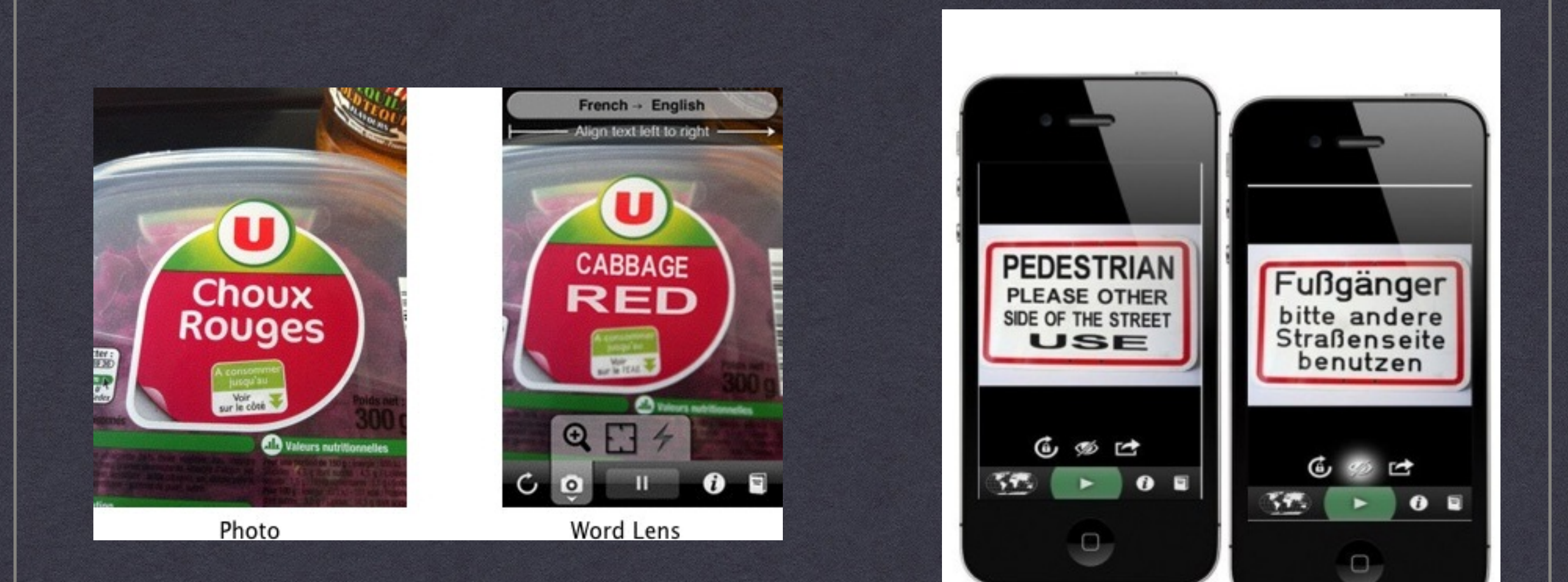

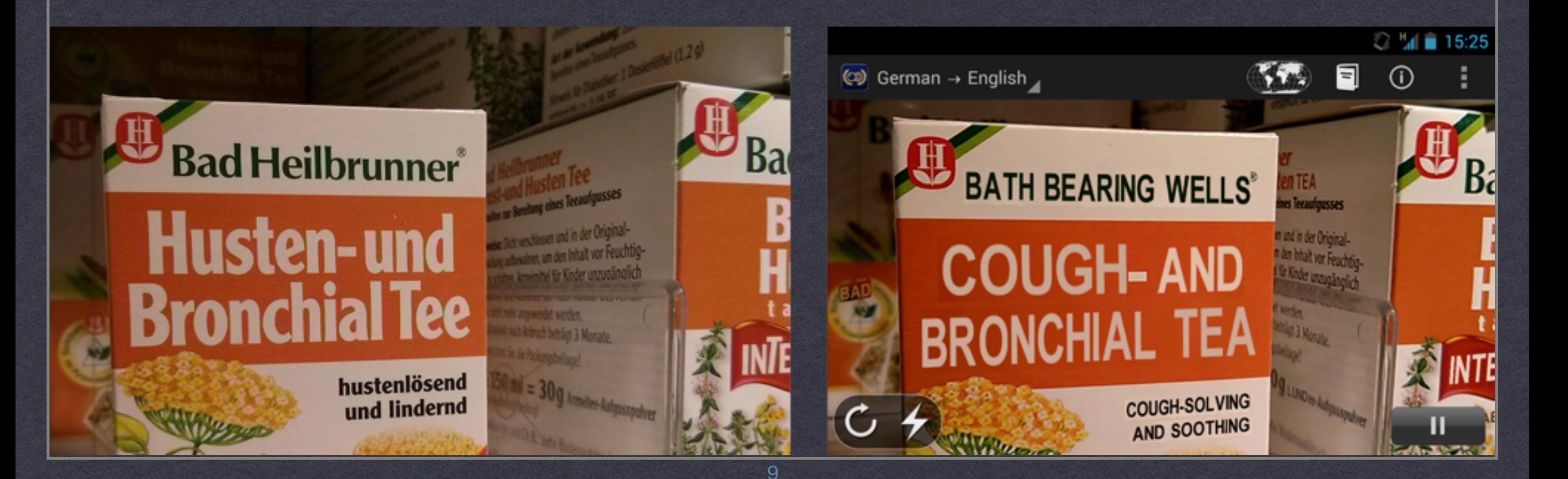

### 3. HOW IS OCR DONE?

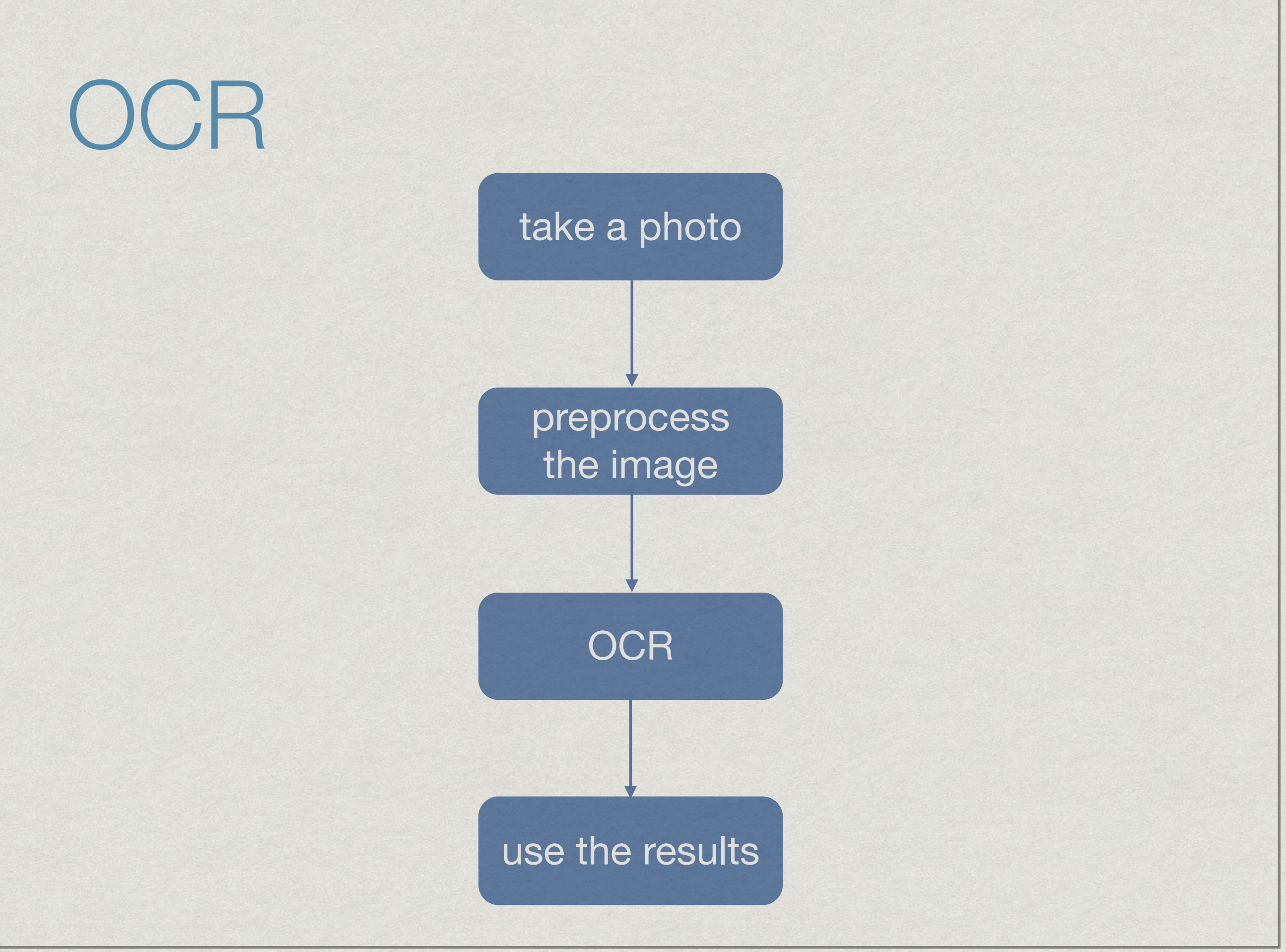

## OCR

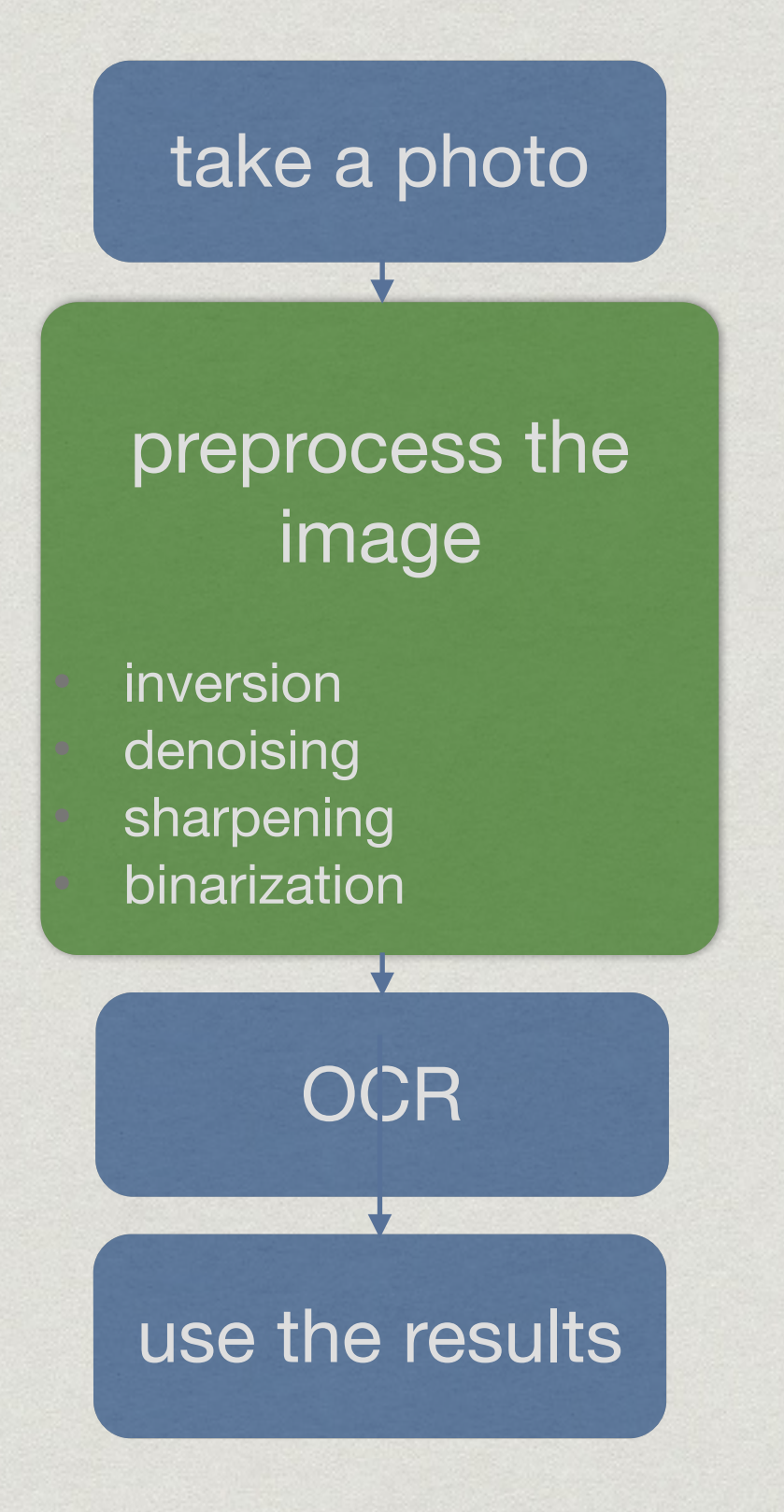

### **Binarization**

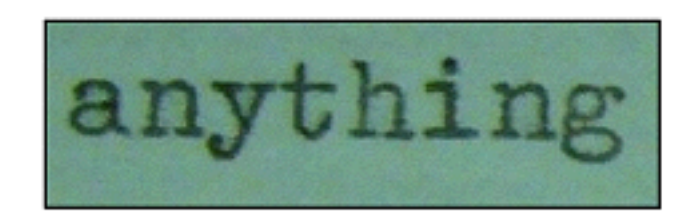

Original image

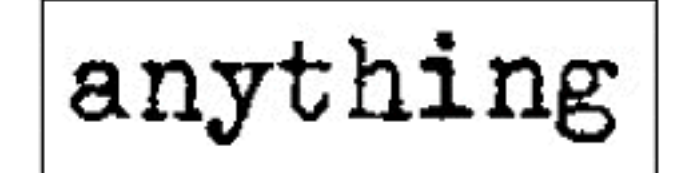

**Correct binarization** 

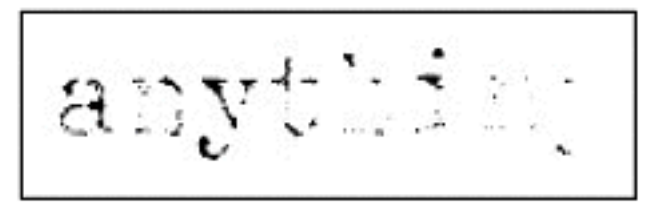

Incorrect binarization

**source: <http://www.nicomsoft.com/optical-character-recognition-ocr-how-it-works/>**

# OCR

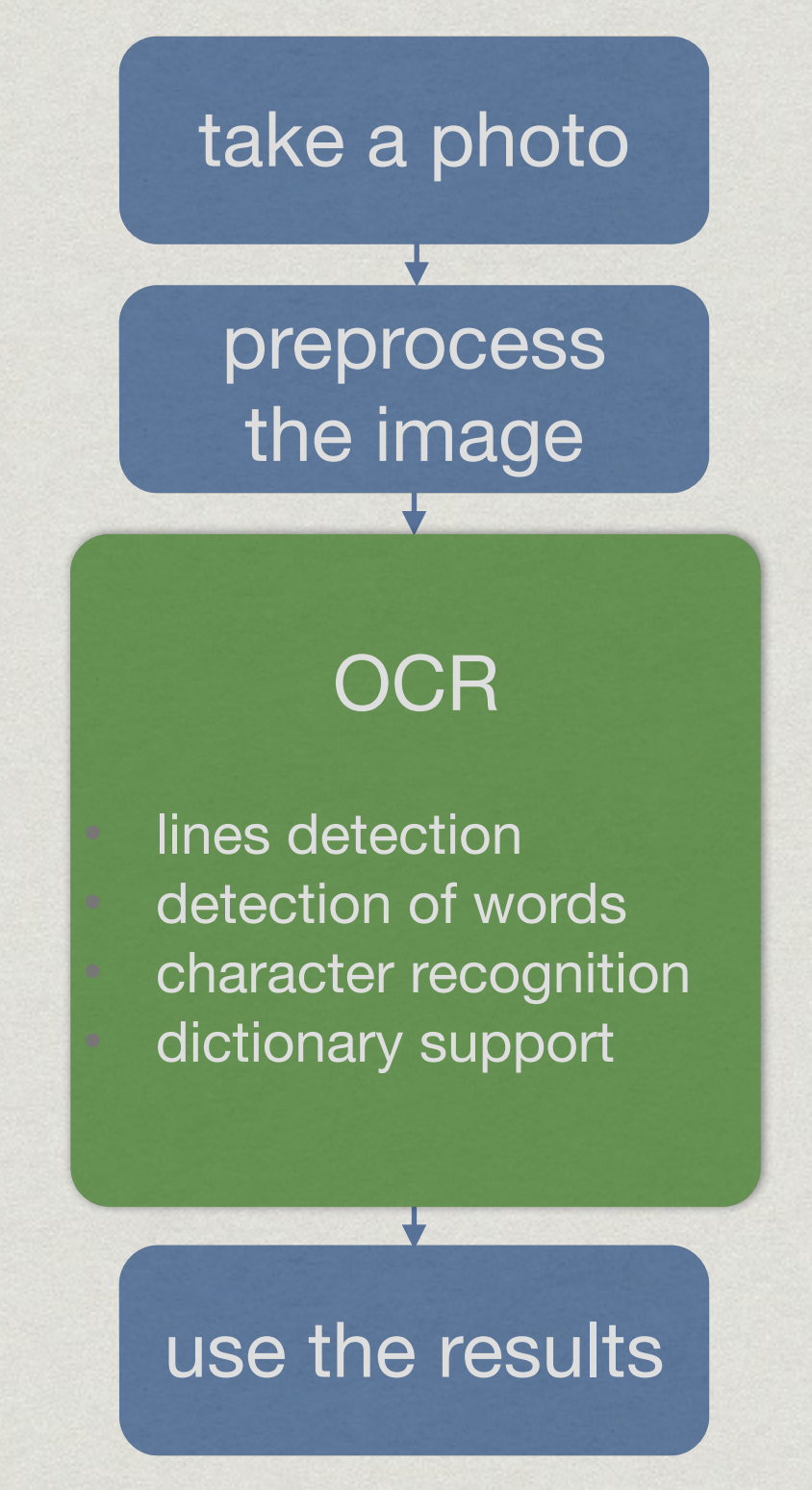

### **HOW CAN WE GO ABOUT IT ON IOS?**

#### take a photo

### preprocess the image

# **4. IMAGE PROCESSING**

**OCR** 

#### use the results

### **CoreImage**

*"Core Image is an image processing and analysis technology designed to provide near real-time processing for still and video images."* 

CIFilters:

- **CIMedianFilter** (reduce noise)
- **CINoiseReduction** (Small changes in luminance below that value are considered noise and get a noise reduction treatment, which is a local blur. Changes above the threshold value are considered edges, so they are sharpened.)
- **CISharpenLuminance** (Increases image detail by sharpening)
- **CIColorMap** (B&W)

### OpenCV for iOS

*"OpenCV (Open Source Computer Vision Library) is an open source computer vision and machine learning software library."* 

recognize faces, identify objects,

- classify human actions in videos, track camera movements,
- track moving objects, extract 3D models of objects
- pod 'OpenCV'
- we need C++ => https://github.com/foundry/OpenCVSwiftStitch

**source: <http://opencv.org/about.html>**

# ImageMagick for iOS

- *"ImageMagick[®](http://tarr.uspto.gov/servlet/tarr?regser=serial&entry=78333969) is a software suite to create, edit, compose, or convert bitmap images"*
- pod 'ImageMagick'
- #import <MagicWand.h>
- [https://github.com/marforic/](https://github.com/marforic/imagemagick_lib_iphone) imagemagick lib iphone

### take a photo

### preprocess the image

**OCR** 

## **5. OCR ENGINES**

#### use the results

# OCR engines for iOS

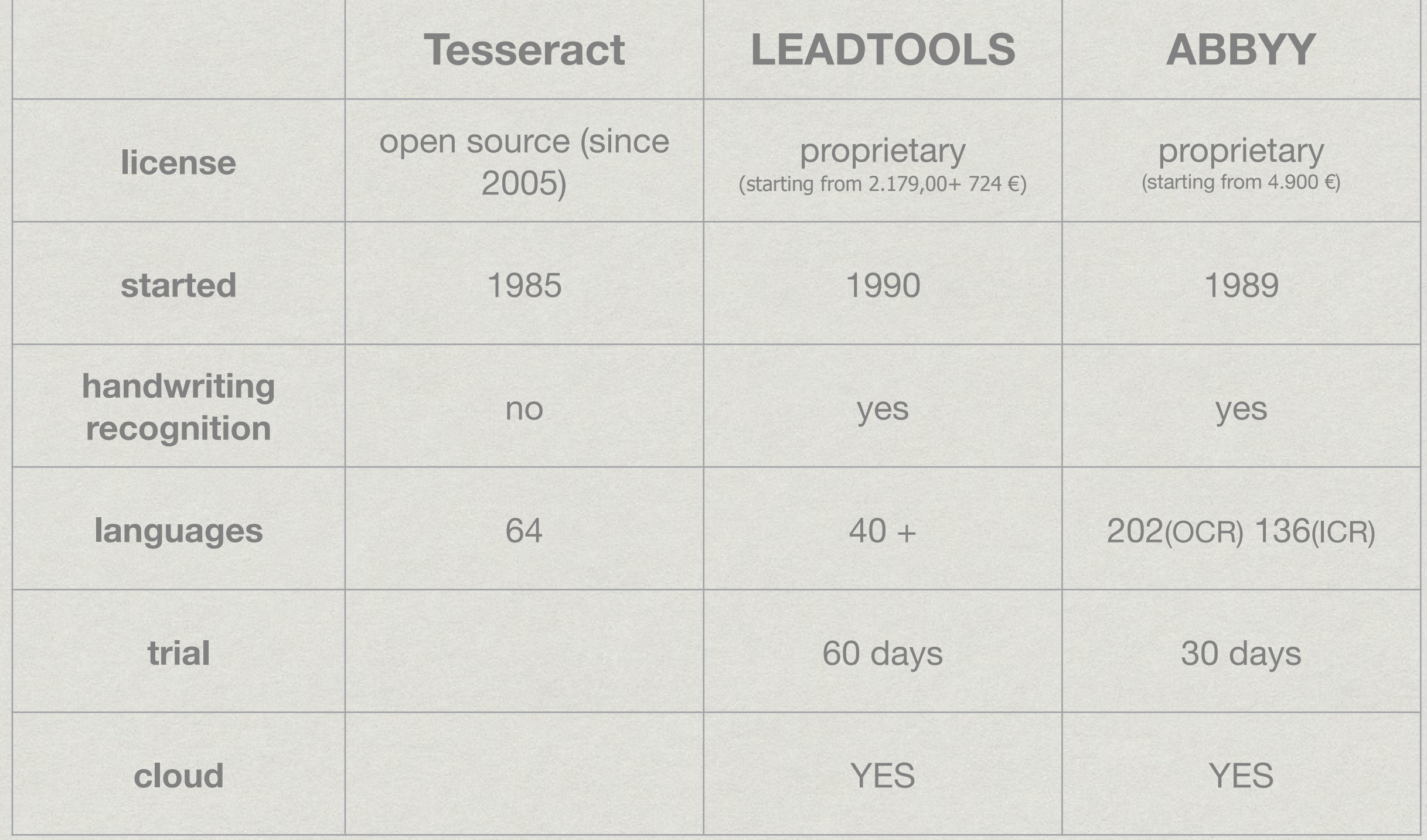

### Tesseract

- open source
- started at HP in the mid 80s
- maintained by Google (used for book scan project)
- 70% accuracy without image preprocessing
- version 2.22 compiled for iOS (current version 3.03)

//Podfile platform :ios, '8.0' inhibit\_all\_warnings!

}

}

pod 'TesseractOCRiOS', '~> 2.22'

//kwScanner-Bridging-Header.h #import <TesseractOCR/TesseractOCR.h>

//KWScannerViewController.swift class KWScannerViewController: TesseractDelegate { func recognizeImage (image: UIImage) -> Void {

```
let tesseract : Tesseract = Tesseract(language: "eng")
 tesseract.delegate = self
```

```
tesseract.setVariableValue("abcdefghijklmnopqrstuwxyz,()/01234567890", 
forKey:"tessedit_char_whitelist")
 tesseract.image = image
tesseract.recognize()
ocrResult = tesseract.recognizedText
```
### results

**Tesseract (raw engine results)**  ingredients

aqua (water), tiapryiic/capric trigiyoeride, ihedxoma cacao (cocoa) seed butter, 53m cetearyi aioohoi, cetyi esters, sorbitan stearate, iioiete 50, eiycerin, cera aiba (beeswax), iiiropyiene giycol, iiumuius iupuius (hops) extract, (…) iiiosmarinus ofiicinaiis (rosemary) extract, mithemea nobiiis (chamomile) extract, iiucaiyptus gobuius (eucalyptus) oil, umonene, citric acid, sudan hydroxide, i3henoxyethanoi, 8enzoic acid, (…) 0ehydroacetic acid,

#### (…)biguanidei

#### **Leadtools (free iOS app of engine owner) Ingredients**

Aqua (voter), Caprylic/capric triglyceride, Thewbroma cacao (cocoa) seed butter, IWW Oetearyl alcohol, Cetyl esters, Sorbitan stearate, Polysorbate 60, Glycerin, Cern alba (beeswax), Propylme glycol, Humulus lupulus (hops) extract, Parrtherd, Rosmarinus ofticinalis (rosemary) extract, Anthemis nobilis (chamomile) extract, Eucalyptus globules (wcdyptus) oil, Limonene, Citric acid, Sodium hydroxide, Phenoxyethanol, Benzoic acid, Elhyirexylglycerin, Dehydroacetic acid, Poli/afmmr>f<>r>vi biguanide.

**ImageToText (server processing) Ingredients** 

Aqua (water). Caprylic/capric triglyceride, Theobroma cacao (cocoa) seed butter, Cetaaryl alcohol. Cetyl esters, Sorbitan s(…) Polywrbate 60, Glycerin, Cara alba (bee:(…) Propylene glycol, Humulus lupulus (hops(…) Panthenol, Rosmarinus offioinalis (rosemi(…) Anthemis nobilis (chamomile) extract, Eu(…) globulus (eucalyptus) oil, Limonene, Cltri<(…) Sociirn hydroxide, Phenoxyethanol, Ben(…) n(…), Dehydroaoetic acid,

(…)biguanlde.

lll'lll(ll`llllllll"llll(ll§illlll"'llllllllllllllllllllllllllllllll`lElll("""'ll§§§iiiEl"'1!"'EE1l"`llll§ll"l\*§§§`§ €illllljll llll ll"lll"'lll"?llll"lllliilllll`llll`l'Y'1E`l€i"lllll!""?ll'llliS§llwllllllllll

#### l(lll)lll)llllllllllllllllll'lll)lllllllllllllllllllllllllllilllllllllll lllllllllllllllllll

#### **ScannerWith OCR (paid, Latin language support)**

Ingredients Aqua (water), Caprylicicapric triglyceride, Theobroma cacao (cocoa) seed butter, Cetearyl alcohol, Cetyl esters, Sorbitan stearate, Polysorbate 601 Glycerin, Cera a(.)ba (beeswax), Propyiene glycol, Humulus lupulus (hops) extract, Panthenol. Rosmarinus officinalis (rosemary) extract, Anthemis nobilis (chamomile) extract, Eucalyptus globuius (eucalyptus) oil, Limonene, Citric acid, Sodium hydroxide, Phenoxyethanol, Benzoic acid, Ethythexylgtycerin, Dehydroacetic acid, Potyaminopropyl biguanide.

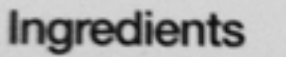

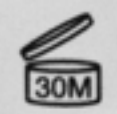

Theobroma cacao (cocoa) seed butter. Cetearyl alcohol, Cetyl esters, Sorbitan stearate, Polysorbate 60, Glycerin, Cera alba (beeswax), Propylene glycol, Humulus lupulus (hops) extract, Panthenol, Rosmarinus officinalis (rosemary) extract, Anthemis nobilis (chamomile) extract, Eucalyptus globulus (eucalyptus) oil, Limonene, Citric acid, Sodium hydroxide, Phenoxyethanol, Benzoic acid, Ethylhexylglycerin, Dehydroacetic acid, Polyaminopropyl biguanide.

Aqua (water), Caprylic/capric triglyceride,

## **6. SUMMARY**

### OCR on iOS

#### image processing

resolution inversion denoting sharpening **binarization** 

> **CoreImage OpenCV** ImageMagick

 $\mathcal{L}_\text{max}$  , we have the set of  $\mathcal{L}_\text{max}$ 

#### OCR engine

lines detection detection of words character recognition dictionary support

> **Tesseract** Leadtools ABBYY

### LIMITATIONS

- \* image quality
- \* dictonary
- \* fonts
- \* OCR engines availability for mobile
- **\* Swift?:)**

### Feedback welcome

- You know something about OCR I didn't mention and you want to discuss it.
- You have some ideas for OCR apps on mobile devices.
- You know excellent apps using OCR technology.
- slides: kamelury.github.io/lodzwiosluje

### SWIFT **CRUNCH** Kraków, July 5<sup>th</sup> & 6<sup>th</sup>

Code with Ash Furrow, Kyle Fuller and other top iOS hackers, share impressions and discover Swift - its strengths and shortcomings. Join us in Krakow, Poland for the first-ever Swift hackathon!

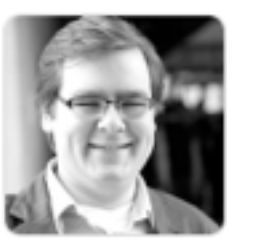

Ash Furrow

**Kyle Fuller** 

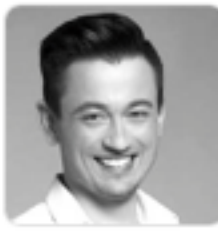

**Wiktor Gworek** 

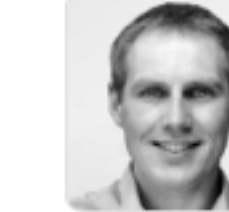

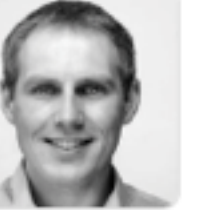

**Kamil Burczyk** 

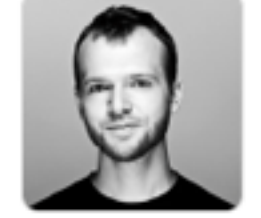

Maciej Konieczny

### [www.swiftcrunch.com](http://www.swiftcrunch.com)

## **QUESTIONS?**